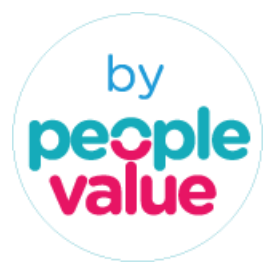

**EXCEL PARA FINANCEIROS** People Value

# **DURAÇÃO:**

14 Horas

# **DIRIGIDO A:**

Diretores Financeiros, Diretores Administrativos, Controllers, Responsáveis de Tesouraria, Responsáveis de Investimento, Responsáveis de Contabilidade e todos os Técnicos de Contabilidade e Financeiros.

### **OBJETIVO GERAL:**

• Aproveitar as Possibilidades do Excel na elaboração de Informação Financeira e no Apoio à Decisão

### **OBJETIVOS ESPECIFICOS:**

- Criar Modelos que permitam a otimização da Gestão Financeira na Organização
- Agilizar o Tratamento de Dados através de diferentes Cenários e efetuar a respetiva Análise de Sensibilidade, construindo Rácios Financeiros Interligados que permitam analisar Projetos Financeiros
- Utilizar eficientemente as Tabelas Dinâmicas
- Ampliar Conhecimentos de Nível Avançado relativamente a Funções Personalizadas e Macros no Microsoft Excel

### **PROGRAMA**

### **1. Introdução**

. Elementos Avançados do Excel: Tools Add-In(Suplementos) Formatação Condicional Dicas Úteis

# **2. Personalizar o Excel**

- . Criar e/ou Alterar Barras de Ferramentas
- . Proteção de Células, Folhas e Livros
- . Password de Entrada e de Modificação
- . Regras de Validação e Mensagens de Erros
- . Atribuição de Nomes a Células e Matrizes

# **3. As Funções em Excel**

- . Funções Data e Hora, Estatísticas e Financeiras
- . Hiperfórmulas
- . Criação de Funções Personalizadas

peoplevalue.pt

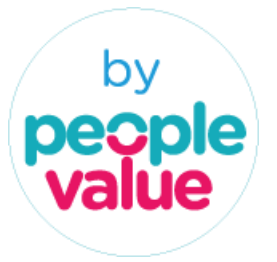

### **4. Construção de Modelos de Auxílio à Tomada de Decisões Financeiras**

. Análise, Descrição e Aplicações dos Modelos de Excel que possam dar resposta a questões de Financiamento: Qual o melhor Empréstimo? Qual o melhor Leasing?

- . Otimização de Resultados, utilizando a função Solver e a ferramenta Objetivo
- . Capitalização e atualização de Fluxos de Caixa
- . Orçamentos. Representação de Modelos e Alternativas. Análise de Projetos
- . Consolidação de Dados
- . Criação de formulários

### **5. Como Converter as Folhas de Excel em Informações Eficazes**

. Integrar os Ficheiros em Office:

Gráficos e Folhas de Cálculo no PowerPoint

- Introdução de Folhas de Cálculo no Word. Elaboração de Índices
- . Construção de Bases de Dados no Excel e utilização das Funções de Procura e Referência para obter Informações rapidamente
- 
- . Hiperligações

# **6. Tabelas Dinâmicas**

. Criação, atualização e manipulação de uma Tabela Dinâmica. Relatórios

- . Construção de Fórmulas numa Tabela Dinâmica
- . Obtenção de Dados da Tabela rapidamente

### **7. Macros**

. Como criar, executar, editar e gravar Macros

### **VALOR:** 425€

Ao valor apresentado acresce a taxa de IVA legal em vigor